# Trasowanie adresów URL. Filtry.

### Szymon Staszewski

### 26.05.2014

Szymon Staszewski [Trasowanie adresów URL. Filtry.](#page-9-0)

 $\mathcal{A} \subseteq \mathcal{F} \times \{\mathcal{B} \times \mathcal{A} \ni \mathcal{F} \times \mathcal{B} \times \mathcal{F} \}$ 

 $QQ$ 

<span id="page-0-0"></span>э

<span id="page-1-0"></span>[Co to jest adres URL?](#page-1-0) [Trasowanie](#page-2-0)

# Co to jest adres URL?

#### Adres URL

URL (ang. Uniform Resource Locator) – oznacza ujednolicony format adresowania zasobów (informacji, danych, usług) stosowany w Internecie i w sieciach lokalnych.

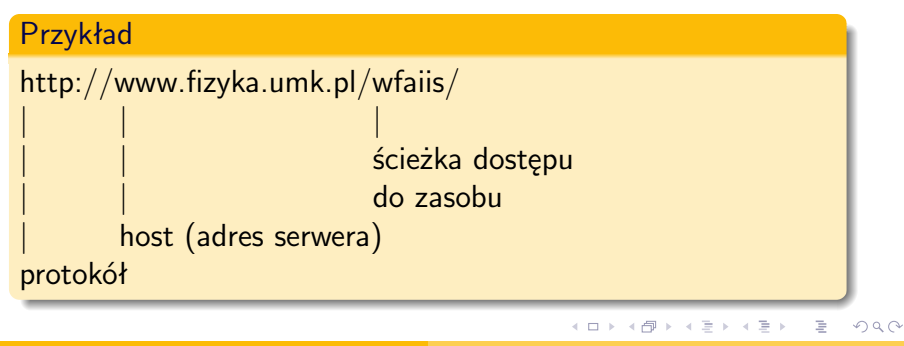

[Co to jest adres URL?](#page-1-0) **[Trasowanie](#page-3-0)** 

# Co to jest trasowanie?

#### **Trasowanie**

Jest to mapowanie adresów URL na odpowiednie klasy kontrolerów.

イロト イ押 トイヨ トイヨト

∍

<span id="page-2-0"></span> $\Omega$ 

[Co to jest adres URL?](#page-1-0) **[Trasowanie](#page-2-0)** 

# Co to jest trasowanie?

#### **Trasowanie**

Jest to mapowanie adresów URL na odpowiednie klasy kontrolerów.

## Procedura uruchamiania aplikacji ASP.NET MVC

- *→* Wysyłane jest żądanie do aplikacji sieciowej.
- *→* Otrzymane żądanie jest przetwarzane pod kątem trasy docelowej.

*→* W przypadku pomyślnego dopasowania trasy do otrzymanego żądania wybierany jest kontroler, który obsłuży żądanie.

*→* Metody tego kontrolera generują odpowiedź, która jest widokiem.

**SUITE P** 

<span id="page-3-0"></span> $QQ$ 

#### Definiowanie

- Trasy definiuje się za pomocą obiektu *Route*.
- Zarejestrowanie reguł trasowania realizuje się za pomocą metody *RegisterRoutes* (metodę umieszcza się w metodzie *Application Start* w pliku *Global.asax.cs*).

イロメ イ母メ イヨメ イヨメ

 $\Omega$ 

### Definiowanie

- Trasy definiuje się za pomocą obiektu *Route*.
- Zarejestrowanie reguł trasowania realizuje się za pomocą metody *RegisterRoutes* (metodę umieszcza się w metodzie *Application Start* w pliku *Global.asax.cs*).

### Podsumowanie

- Trasowanie adresów URL umożliwia zablokowanie dostępu do wybranych elementów aplikacji.
- Mechanizm trasowania może zostać wykorzystany w celu ułatwienia nawigowania pomiędzy poszczególnymi elementami witryny - tworzenie tzw. przyjaznych linków.

イロメ イ押メ イヨメ イヨメ

[Rodzaje filtrów](#page-7-0)

# Co to jest filtr?

Szymon Staszewski **[Trasowanie adresów URL. Filtry.](#page-0-0)** 

メロトメ 御 トメ 君 トメ 君 トー

目

<span id="page-6-0"></span> $2Q$ 

[Rodzaje filtrów](#page-6-0)

# Co to jest filtr?

#### Filtr

Filtry służą do przetworzenia żądania przed przekazaniem go do odpowiedniego kontrolera (czyli przed wywołaniem jego metody).

### Rodzaje filtrów

- **4** autoryzacyjne
- **2** akcji
- **3** wyniku
- <sup>4</sup> wyjątków

<span id="page-7-0"></span>ト イヨト

#### Podsumowanie

<span id="page-8-0"></span>Trasowanie oraz filtrowanie umożliwiają zdefiniowanie sposobu tłumaczenia żądań użytkowników aplikacji na metody kontrolerów i uzależniają sposób ich przetwarzania od konkretnej sytuacji.

#### Podsumowanie

Trasowanie oraz filtrowanie umożliwiają zdefiniowanie sposobu tłumaczenia żądań użytkowników aplikacji na metody kontrolerów i uzależniają sposób ich przetwarzania od konkretnej sytuacji.

### Przykładowa aplikacja

<span id="page-9-0"></span>Tworzymy nowy projekt ASP.NET MVC 3 Web Application i wybieramy Internet Application.